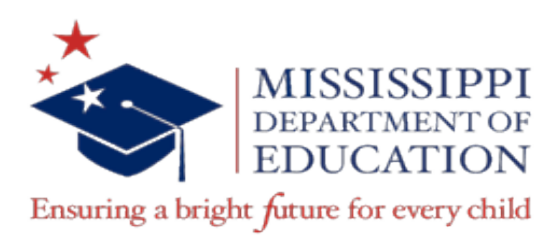

## **MS-CPAS Blueprint Summary**

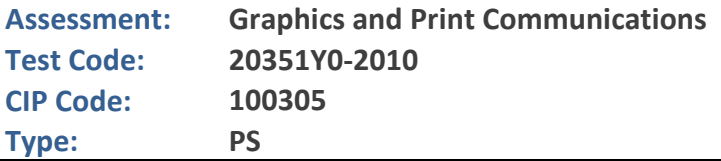

The MS-CPAS Blueprint Summary indicates the number of assessment questions related to each unit on the assessment and indicates the relative emphasis placed on each unit. All of the listed competencies will appear on the assessment, but because of the length of the assessment, not every competency will be equally represented in the assessment.

The MS-CPAS Blueprint Summary includes a variety of information, which is explained below:

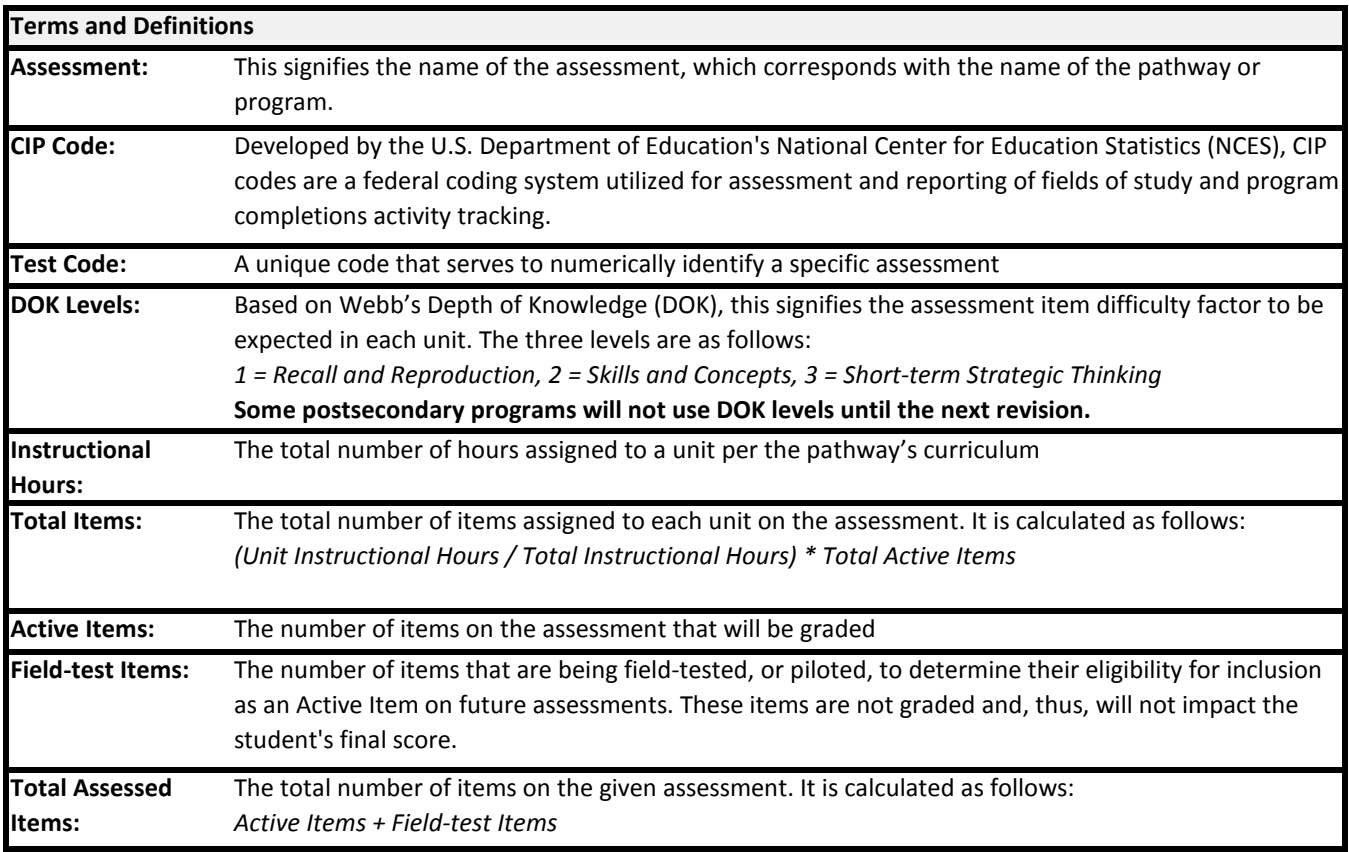

For more information regarding this MS-CPAS Blueprint Summary, please contact the Research and Curriculum Unit by phone at 1.866.901.7433 or by e-mail at helpdesk@rcu.msstate.edu.

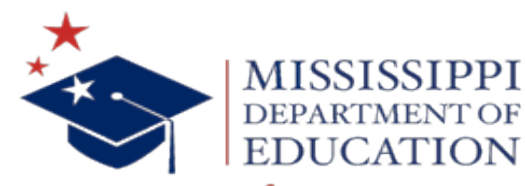

Ensuring a bright future for every child

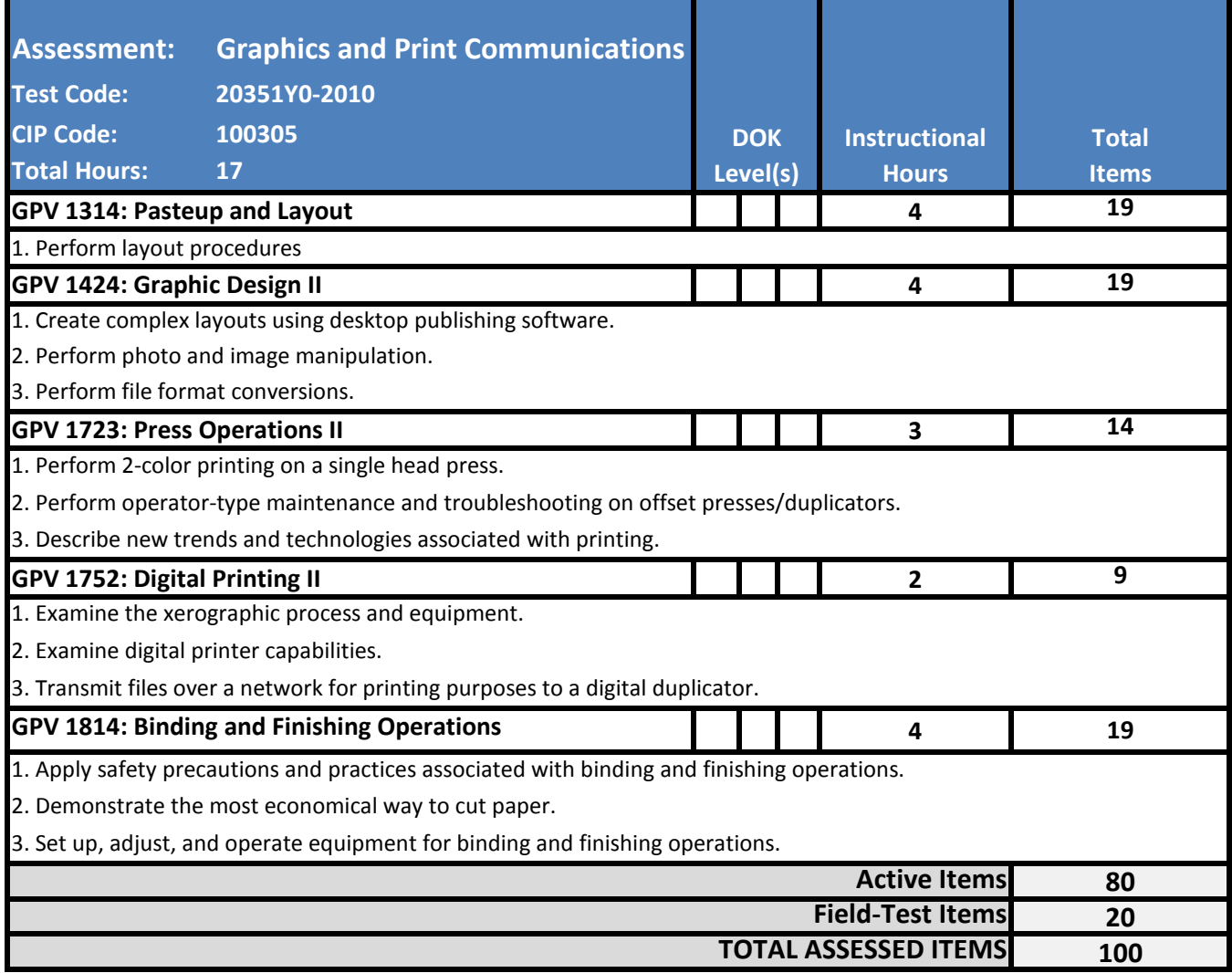